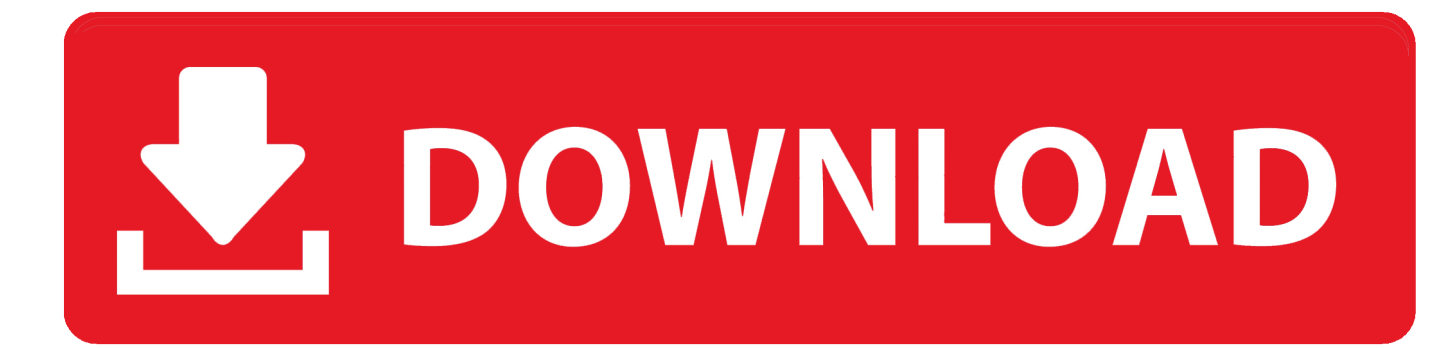

## [X-force BIM 360 Glue IPad App 2018 Download](https://blltly.com/1qm1ci)

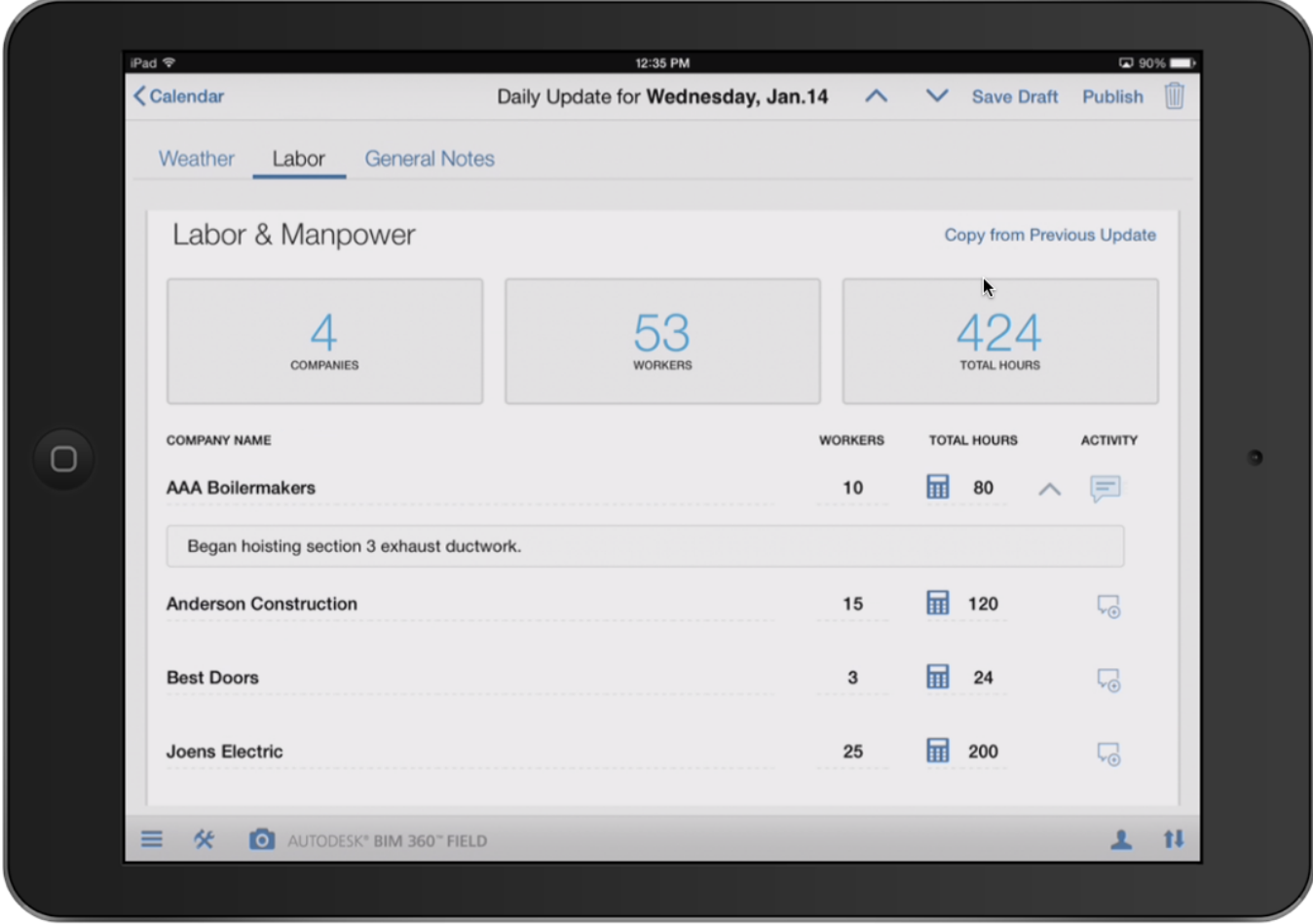

[X-force BIM 360 Glue IPad App 2018 Download](https://blltly.com/1qm1ci)

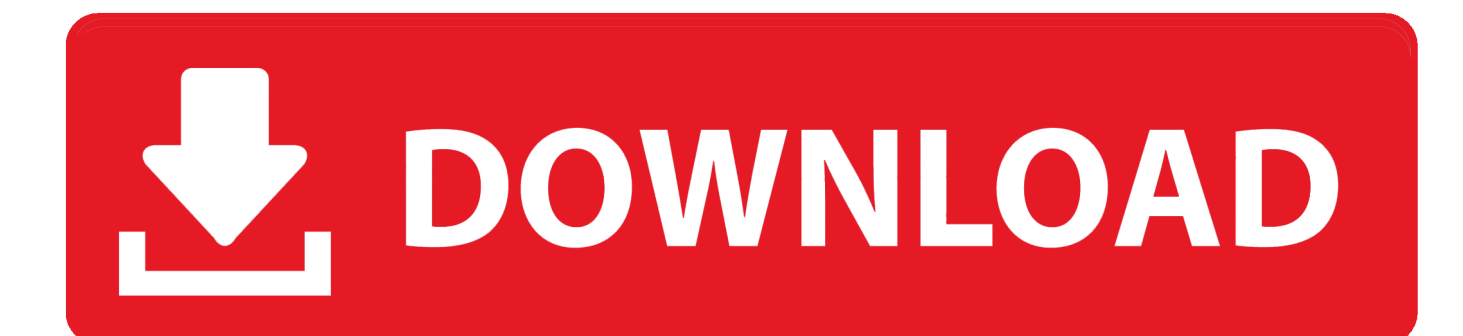

Download models directly to the iPad for use offline. ... Navisworks (NWD) files directly from Autodesk products and view them in the mobile app.. Autodesk DWG TrueView 2018 32-bit - free AutoCAD DWG file viewer, version converter ... Autodesk A360 Mobile 3.3 for iPad/iPhone (iOS8+) - view and markup 2D/3D DWG, DWF, ... TRIAL - AutoCAD LT 2020 for Mac, EN, MacOS X (incl. ... Autodesk BIM 360 Glue Add-in Apps (direct publishing to cloud from AutoCAD, .... Download models to your iPad for use offline. ... is restored, when it will resume automatically. Parent topic: About the BIM 360 Glue Mobile App .... Download Autodesk® BIM 360 Glue and enjoy it on your iPhone, iPad, and iPod touch. ... This app is available only on the App Store for iPhone and iPad.. Download full-text PDF ... Tip #11: BIM 360 Glue Shared Views with Navisworks . ... 3D model-based layout to the field with the BIM 360 Layout iPad app ... generally known as force feedback in medical, gaming and military ... mance of a target following task in augmented reality (AR) X-ray vision.. So first up, design review in BIM 360 Glue: - ... Daily Update Feature Now Available on the BIM 360 Field iPad App ... available for download within the BIM 360 Field app on the Apple App Store. ... The force is strong with this one! ... corner of most of your Autodesk applications a little X, ever tried clicking it? c72721f00a